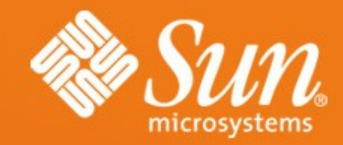

#### Metrics for Success: Performance Analysis 101

February 21, 2008

Kuldip Oberoi Developer Tools Sun Microsystems, Inc.

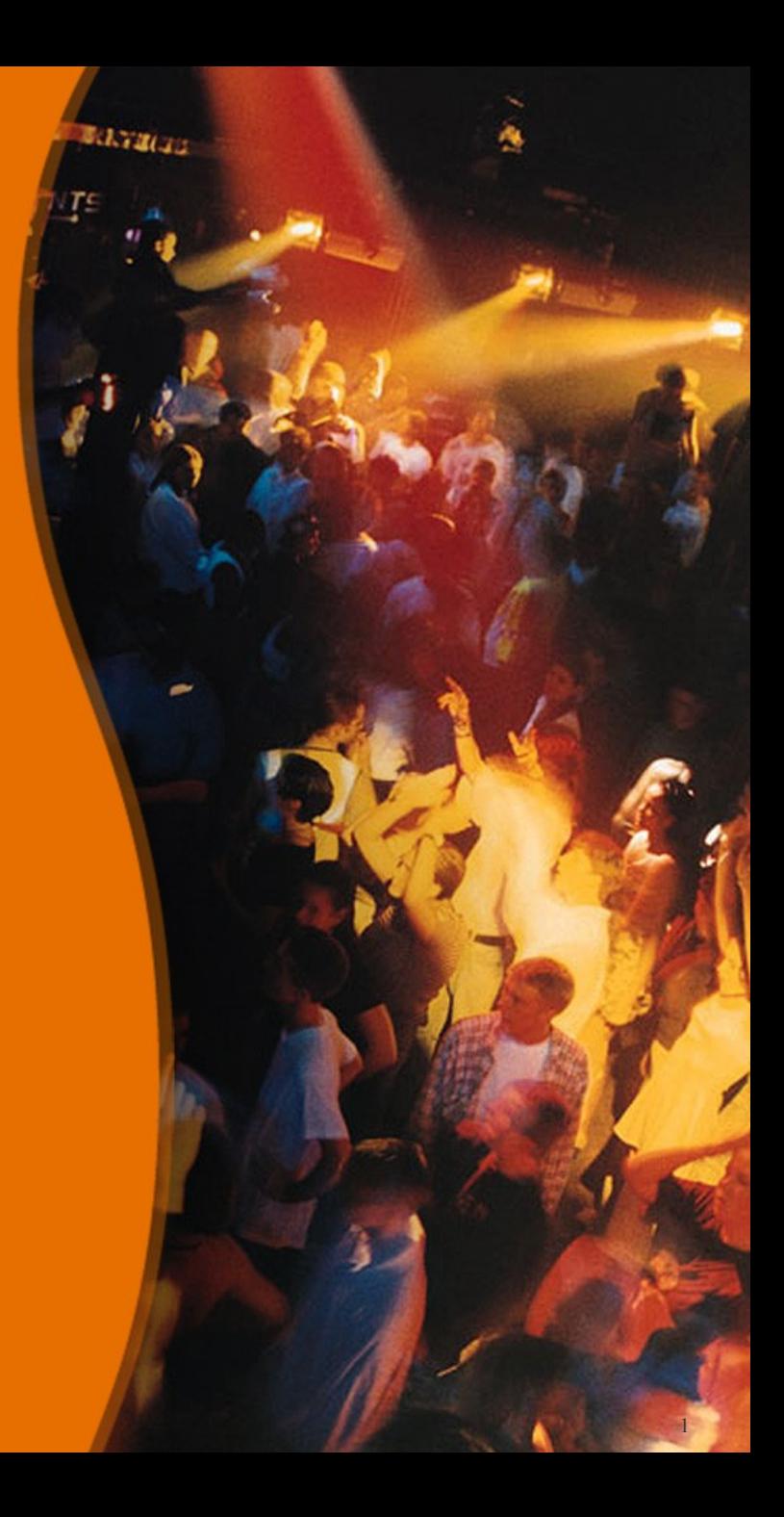

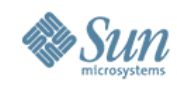

## **Agenda**

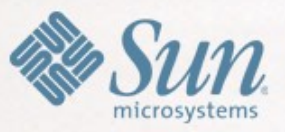

- Application Performance
- Compiling for performance
- Profiling for performance
- Closing remarks

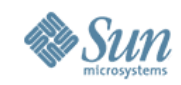

#### **Sun Studio software C/C++/Fortran tooling for the multi-core era**

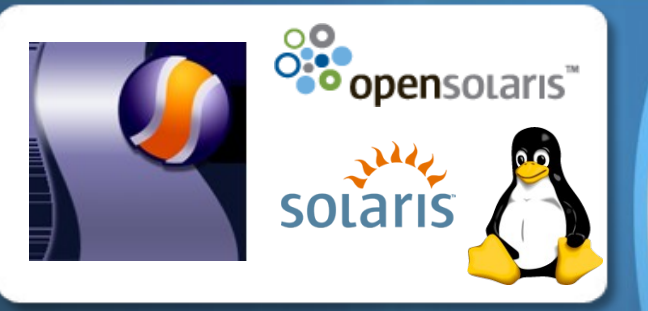

- **Adoption increased 100+% over 2 years. Large footprint in accts & growth in open src usage**
- **#1 IDE in the Evans survey for Performance of Resulting Applications category**

• **Intel, AMD, Sun & Fujitsu Partnerships**

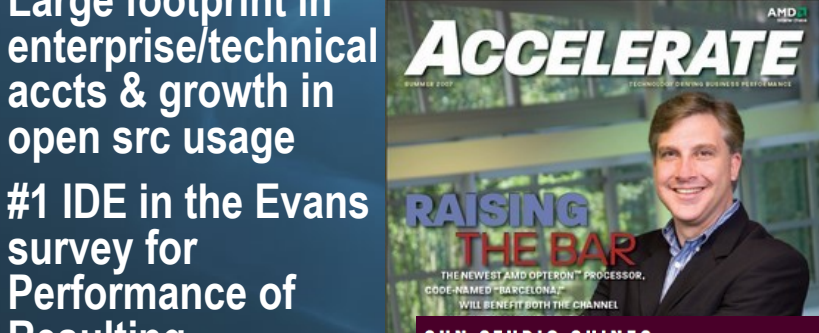

compiler and tool for application development on Solaris and Linux operating sustems. Now, it's rising to a new level of capability and performance.

The latest release of Sun Studio 12 software accelerates application performance while reducing time-to-market through parallelizing C, C++, and Fortran compilers and tools for Solaris and Linux platforms running on x86 and x64 platforms. A free application, this software uses the processing power in AMD processor-based sustems to provide enhanced performance for applications - thus realizing outstanding results from multithreaded applications.

Sun Studio 12 software uses innovative optimization techniques on x86 systems to provide up to 25 percent better performance on compute-intensive tasks and up to 80 percent better performance for memory-intensive, industry-recognized benchmarks than open source alternatives.

- **Parallelism feature-rich toolchain (auto-parallelizing compilers, thread analysis / debugging / profiling, OpenMP support, ...) & MPI support via Sun HPC ClusterTools**
- **Performance dozens of industry benchmark records in the past year over Intel, AMD, Sun, & Fujitsu architectures**
- **Productivity NetBeans-based IDE, code & memory debuggers, application profiler**
	- **Platforms Simplified dev across architectures & OSs (Solaris OS, OpenSolaris OS, Linux)**

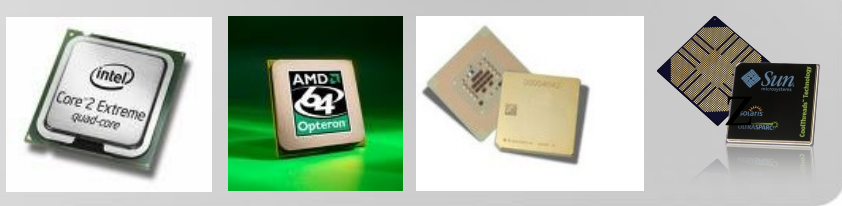

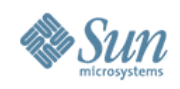

#### **Sun Studio Software Overview**

#### **Integrated Toolchain**

- Record-setting parallelizing C/C++/Fortran Compilers with autopar
- NetBeans-based IDE
	- Stable, Scriptable, Multilingual Debugger (dbx)
	- Memory Debugger- leak, access, usage (RTC)
- Application Profiling Tools (Performance Analyzer)
- Multi-core Optimizations, Multithreaded High Performance Libraries
- OpenMP API Support
- Multithreading Tools- Thread Analysis

**http://developers.sun.com/sunstudio**

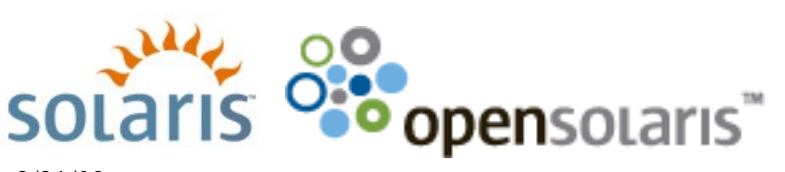

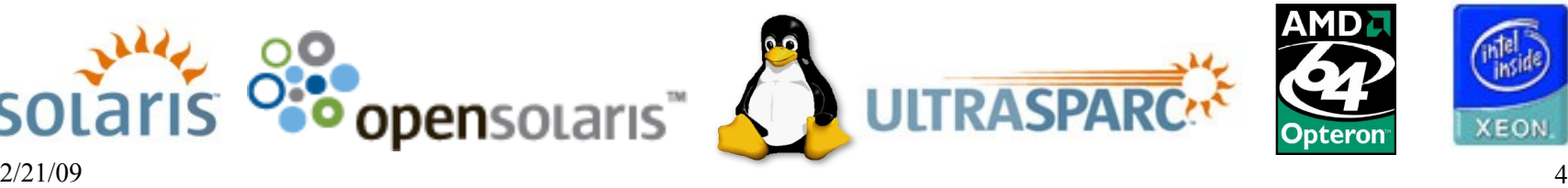

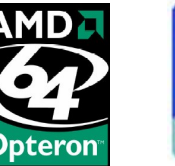

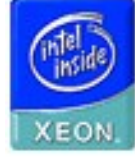

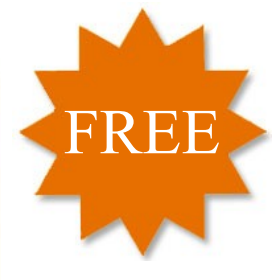

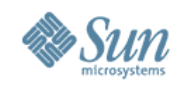

## **Agenda**

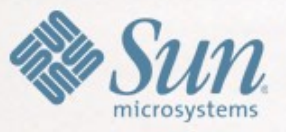

- Application Performance
- Compiling for performance
- Profiling for performance
- Closing remarks

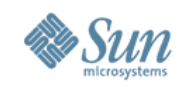

## **Why Care about Performance?**

- Because your company cares > Faster code => greater productivity => lower cost
- Because your peers and customers care > Better performance => less HW => lower cost
- Because it's interesting and suprising
	- > Coding is based on assumptions about behavior
	- > Performance problems arise from disconnects
- Because it's easy to do
	- > Simple runs, automated runs

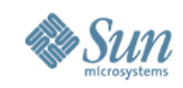

## **What's a Performance Problem?**

- Subjective criteria:
	- > It takes too long to finish
	- > It responds too slowly
- Objective critera:
	- > It can't handle the required load
	- > It consumes too many resources to do its work
- Is it worth fixing?
	- > Cost of fixing vs. aggregate cost of problem
- Most untuned codes have low-hanging fruit!

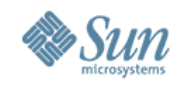

#### **Where does performance come from?**

- Not the real question...
	- > Every application has a maximum theoretical performance
	- > Design decisions and implementation can deliver lower actual performance
- Alternative: *Where has performance been lost?*
	- > Need to identify where the time is spent
	- > Then determine what can be done about it

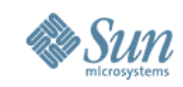

## **Where performance goes to**

#### • Performance opportunities:

- > Algorithms
- > Structure
- > Compiler flags
- > Hand-tuned code

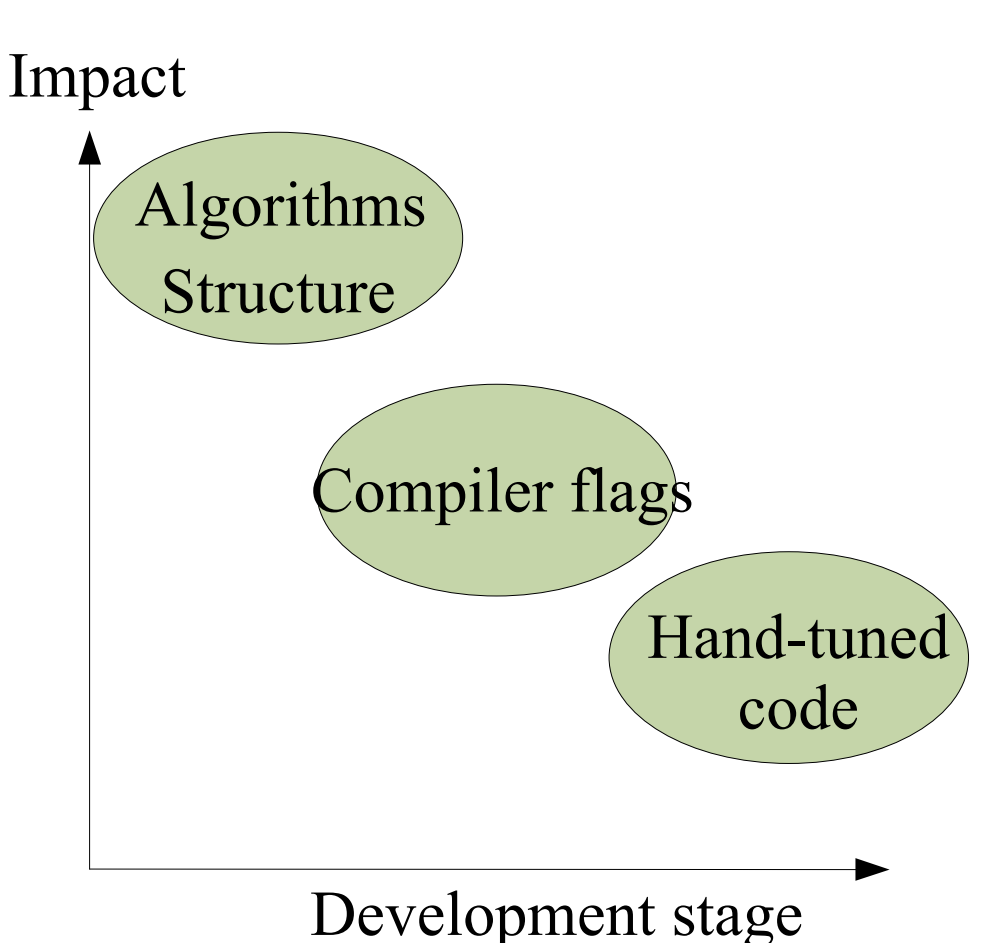

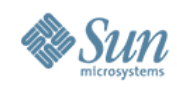

## **Algorithmic complexity**

- How many operations?
- Classic example:  $>$  Bubble sort O(n<sup>2</sup>) > Quick sort O(nlog(n))
- Sun Studio libraries have optimized code
	- > perflib (BLAS, FFTs, etc)
	- > medialib (images, codecs)
	- > Optimized maths libraries

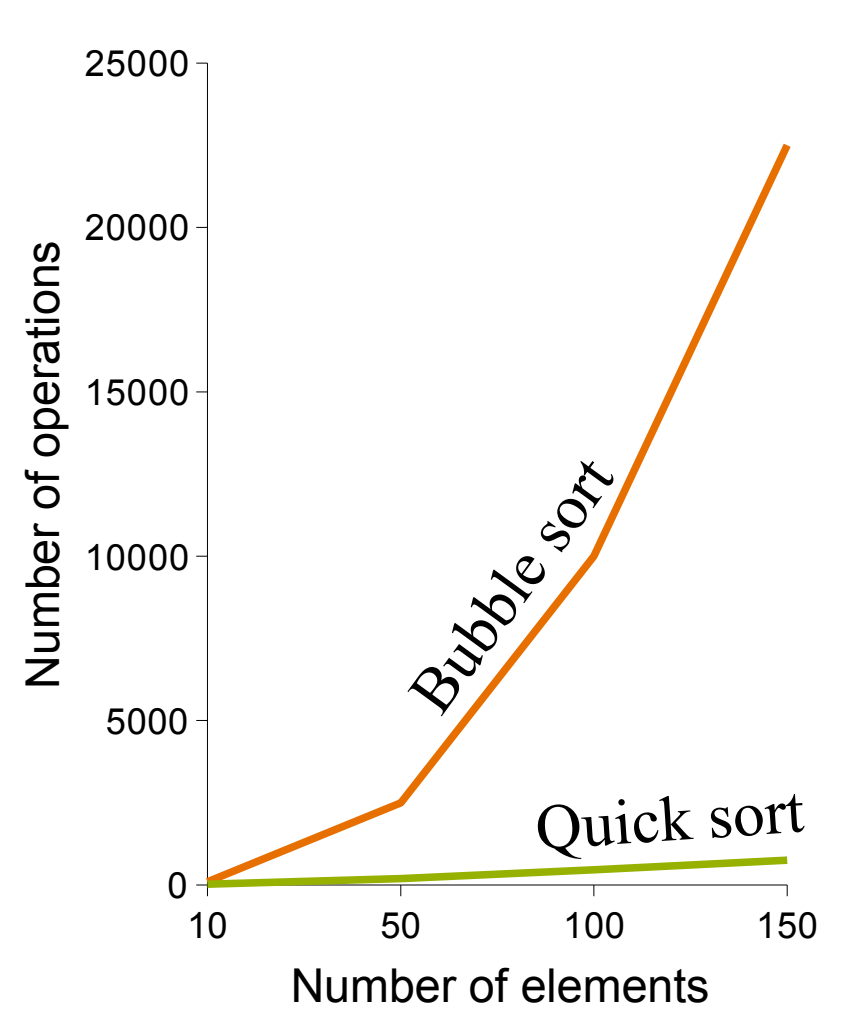

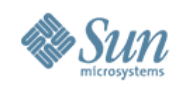

# **Compiler flags**

- The compiler's job:
	- > Produce the best code
	- > Given little knowledge of developer's intent
	- > Best code regardless of coding style
- Increasing optimization
	- > Leads to improved performance
	- > Relies on standard conforming source code
- Does a better job with
	- > Visibility of more of the code
	- > More information about the intent of the developer

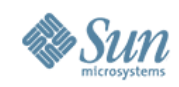

## **Hand-tuned code**

- Examples:
	- > Special case code for the common situation
	- > Assembly language versions of key routines
- Cons:
	- > Time consuming
	- > Inflexible (e.g. workload specific)
	- > Platform specific
- Good examples:
	- > Use of language standards to provide compiler with more information (e.g. **restrict** keyword)

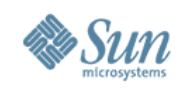

## **Perspective on optimization**

- Algorithms, structures, and compiler flags
	- > High-level change
	- > Useful for all platforms
	- > Improve the application for all workloads
- Tweaks, hand-code
	- > Low-level (localised) change
	- > Platform specific
	- > Often already done by the compiler
- So:
	- > Focus on the high-level
	- > Unless the low-level gains are clear

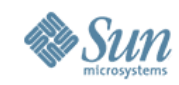

# **Methodology / Tools Used**

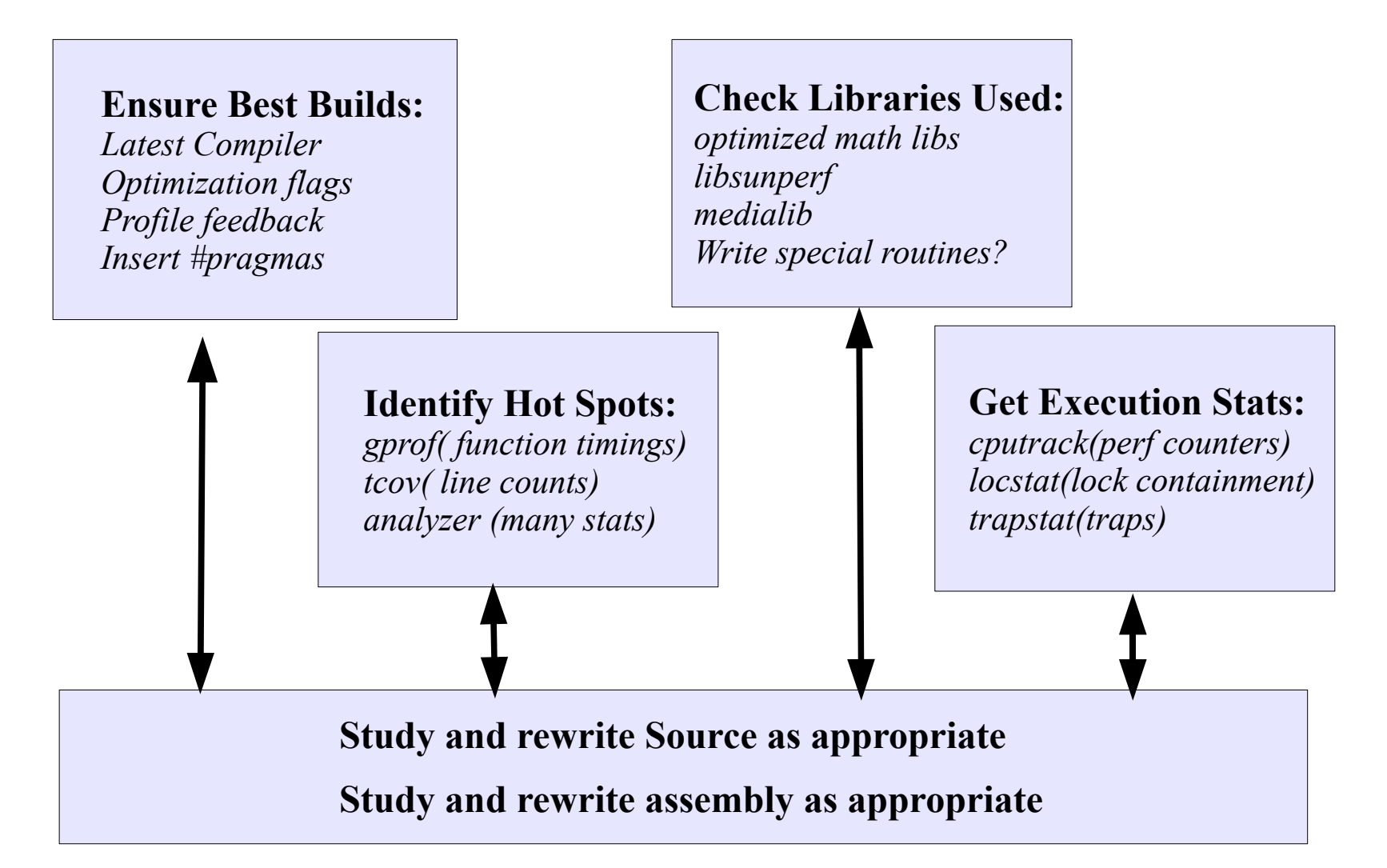

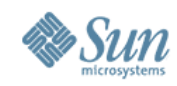

## **Agenda**

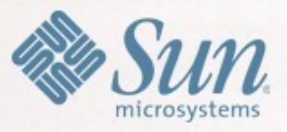

- Application Performance
- Compiling for performance
- Profiling for performance
- Closing remarks

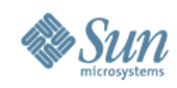

## **Choosing compiler flags**

- Use the flags
	- > That you understand
	- > That you need (i.e. make a difference)
- Don't use flags
	- > That you don't understand
	- > That don't have an impact

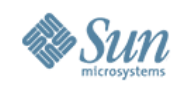

## **Optimization**

- Rule:
	- > No optimization flags means no optimization
- Suggestions:
	- > Use at least **-O**
	- > Try **-fast**
- Notes:
	- > Compile and link with the same flags

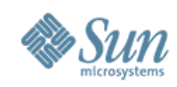

#### **Debug information**

- **Always** generate debug information
	- > **-g** for C/Fortran
	- > **-g0** for C++
- Also useful for profiling
- No/minimal performance impact

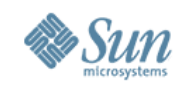

#### **Exploring -fast**

- **-fast** is a macro-flag:
	- > Enables a number of potentially useful optimisations
	- > May not be suitable for all situations
- Assumes build machine = run machine > Use **-xtarget=** to specify otherwise
- Enables floating point simplification > Use **-fsimple=0 -fns=no** otherwise
- Assumes basic pointer types do not alias > Use **-xalias\_level=any** otherwise
- Flags are parsed from left to right
	- > Override by placing flags on right

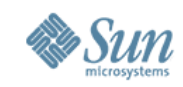

#### **Target hardware**

- Not all processors implement the same instructions
	- > Application will not run if instructions are not implemented
- If build machine is machine that will run binary:

> **-xtarget=native**

- For binaries that will run on a wide range of machines:
	- > SPARC: **-xtarget=generic -xarch=sparcvis2**

> x86: **-xtarget=generic -xarch=sse2**

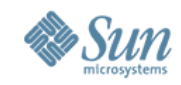

## **Instruction set extensions (SSE/x86)**

- Instruction set extensions on x86
- Single Instruction Multiple Data (SIMD) > e.g. two parallel add operations in a single instruction
- Enable generation with:
	- > **-xtarget=generic -xarch=sse2 -xvector=simd**

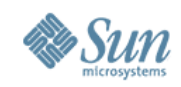

## **Target hardware 32-bit or 64-bit**

- 32-bit (**-m32**) can address 4GB of memory
- 64-bit (**-m64**) can address >>4GB of memory
- 64-bit: pointers and longs are 8 bytes > => larger memory footprint
	- > => slower
- x86 64-bit has
	- > More registers, Better ABI
	- > => faster
	- > For x86 64-bit faster except when dominated by increased memory footprint

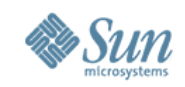

# **Inlining and cross-file optimisation**

- Inlining:
	- > Avoids call overhead
	- > Provides more opportunities to code optimisation
	- > Increases code size
- Within file inlining at  $-xO4$
- Crossfile inlining at **-xipo**
	- > Inlines between source files
	- > Reduces impact of source code structuring
	- > Can increase compile time

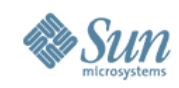

#### **Profile feedback**

- Profile feedback enables the compiler
	- > To see the runtime behavior of the application
	- > To make better code layout decision
	- > To make the right inlining decisions
- Three step process:
	- > Compile with **-xprofile=collect:/dir/profile**
	- > Run with training workload
	- > Compile with **-xprofile=use:/dir/profile**
- Very useful for applications containing lots of decision logic

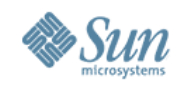

## **Agenda**

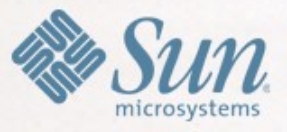

- Application Performance
- Compiling for performance
- Profiling for performance
- Closing remarks

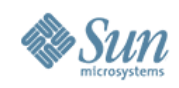

## **Good practices**

- **Always** profile your application
	- > Is the time being spent in the important code?
	- > Are there obvious hot-spots to improve?
	- > How does the profile change with the workload?
- Amdahl's law
	- > Limit on performance gain is the time spent in the slow code
- Fix performance issues
	- > But make the fixes at the highest possible level of abstraction

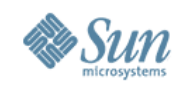

# **Why use Sun Studio Tools? (I)**

- The work for production code, production runs > Runs from tens of seconds through hours
- They measure real behavior
	- > Fully optimized and parallelized applications
	- > Java HotSpot enabled
- They have minimal dilation and distortion  $>$  ~5% for typical apps, ~10% for Java apps
- Supports code compile with Sun Studio & GNU compilers
- They're *FREE* for Solaris & Linux

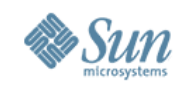

## **Why use Sun Studio Tools? (II)**

- They make things as simple as possible
	- > Show data in the user's source model
	- > Including OpenMP, MPI, Java, threads, etc.
- ..., but no simpler
	- > Show exactly what the compiler did
		- > Inlines, outlines, clones, parallel routines
	- > Show what JVM did
		- > Interpreted methods, HotSpot-compiled methods
		- > GC & HotSpot-compiler activities

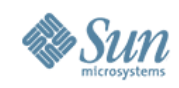

#### **Questions**

- What can I change to improve perforance?
- Which resources are being used?
- Where are they being used?
- Single-threaded
	- > Is the CPU being used efficiently?
	- > Memory subsystem delays? (TLBs, caches)
	- > I/O subsystem problems? (disk, network, paging)
- Multi-threaded
	- > Similar to single-threaded &
- 2/21/09 29 > Load unbalanced? Lock contention? memory/cache contention?

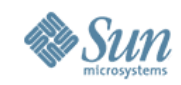

### **Gathering profiles**

- Use  $-q$ / $-q$ 0 for attribution of time to source line
- Gather profile with:
	- > collect <app> <params>
	- > **collect -P** <pid>
- Analyse profile with: > **analyzer** test.<N>.er > **er\_print** test.<N>.er

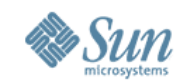

## **Application profile**

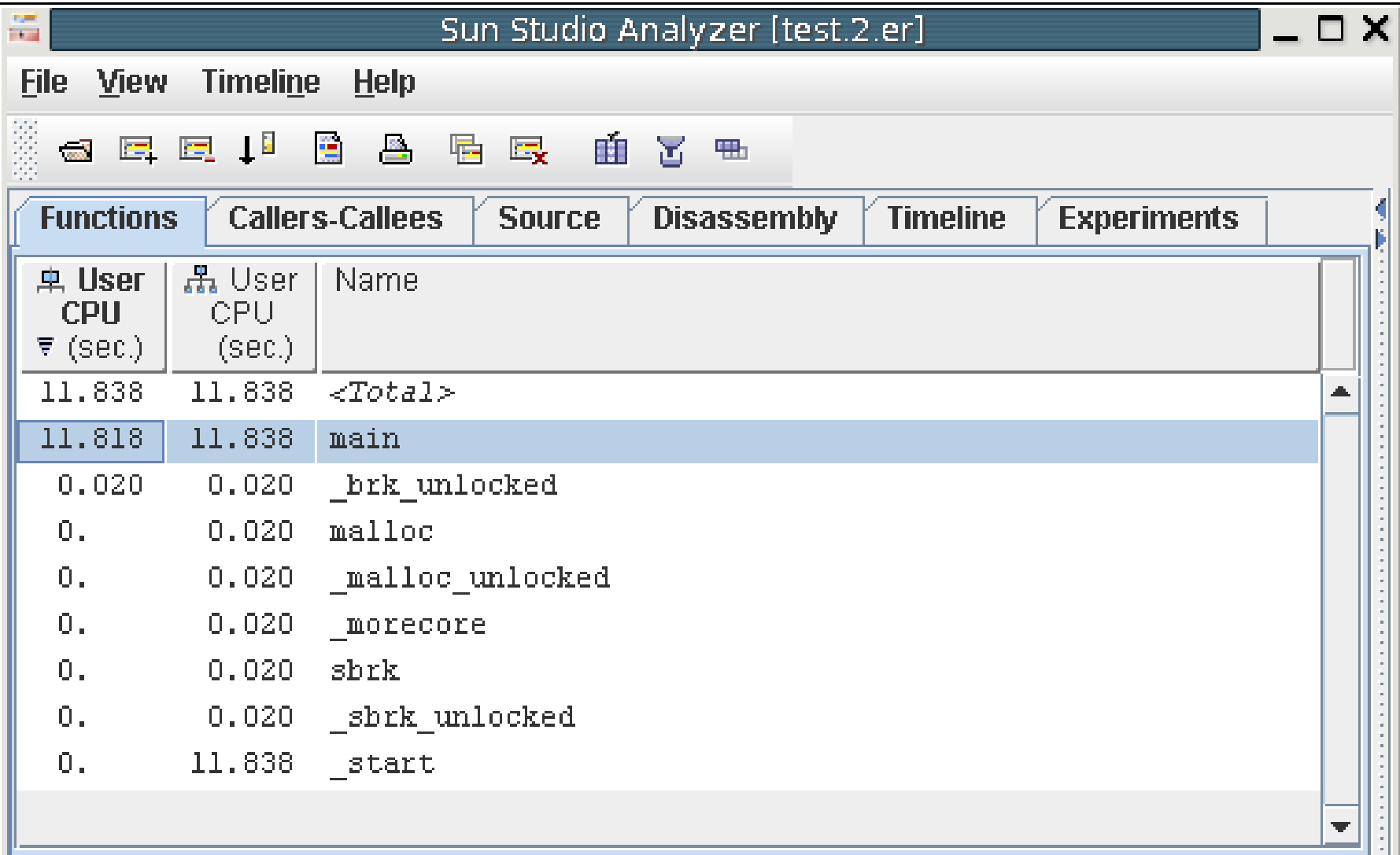

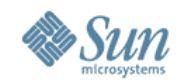

#### **Caller-Callee**

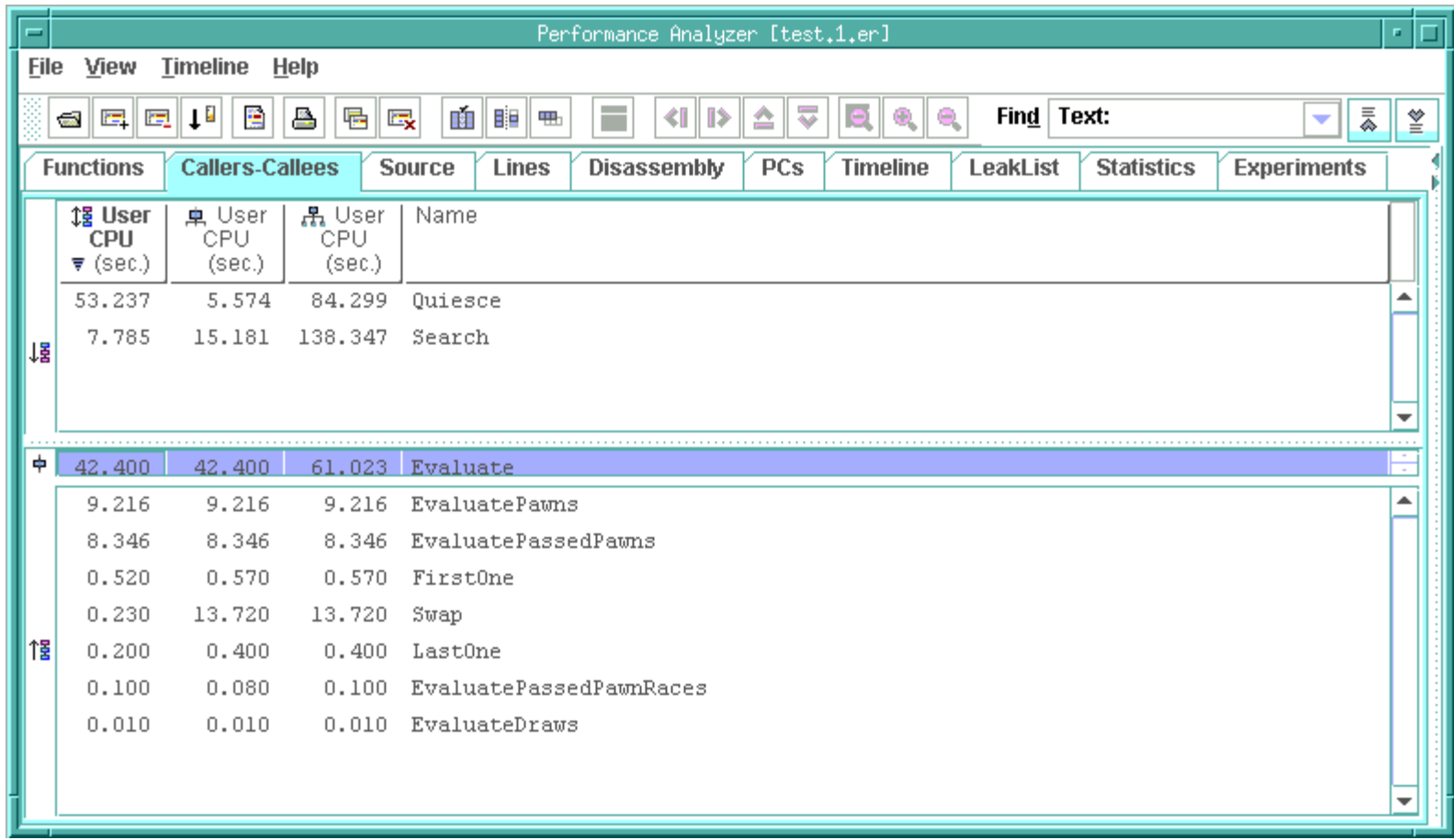

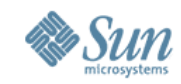

#### **Source level profile**

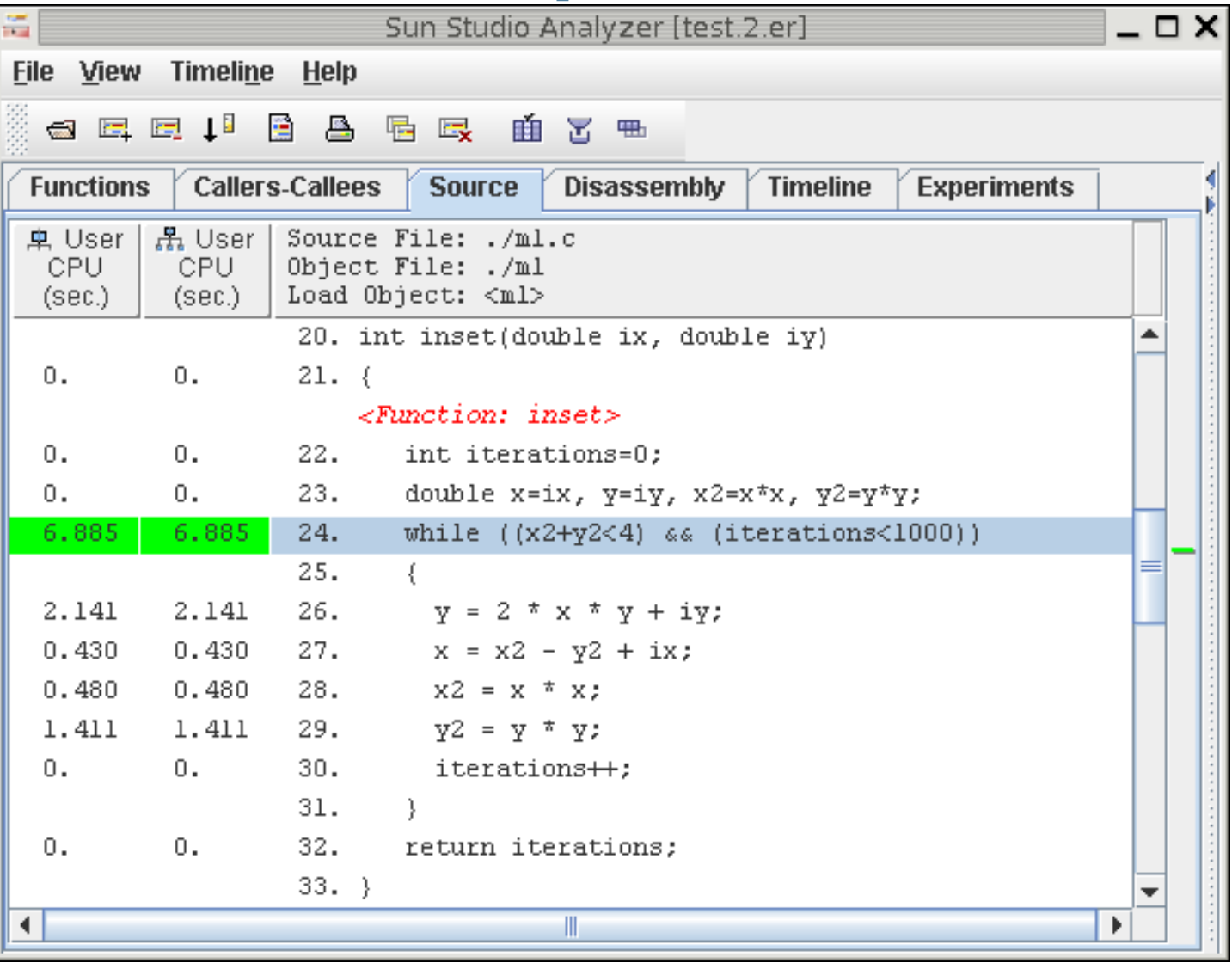

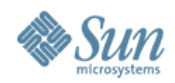

#### **Performance Analyzer - Timeline**

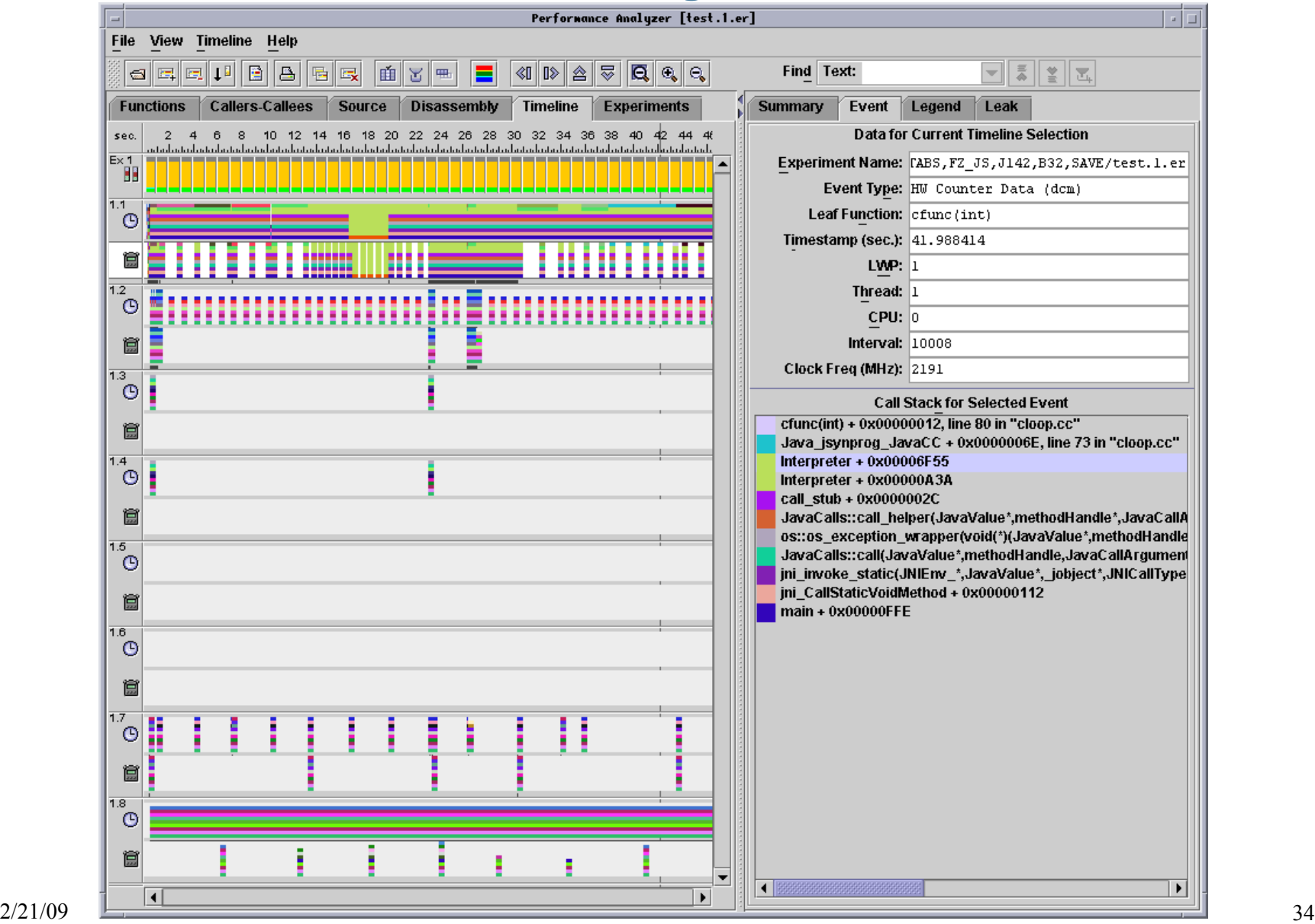

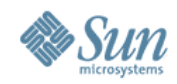

#### *DEMO*

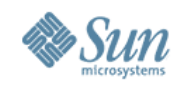

## **Agenda**

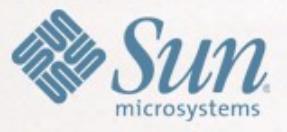

- Application Performance
- Compiling for performance
- Profiling for performance
- Closing remarks

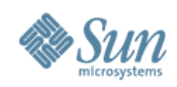

## **The checklist**

- Build with optimization > At least **-O**
- Build with debug enabled  $> -g(-g0)$  for  $C++$
- Profile
	- > collect <app> <params>

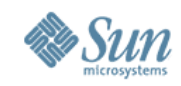

## **Optimization: Increasing optimisation**

- Increased optimization (**-fast**)
	- > Typically improved performance
	- > Be aware of the optimisations enabled
- Use crossfile optimization ( $-xipo$ )

> Typically good for all codes

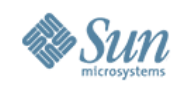

#### **Optimization: Increasing information**

- Profile feedback to give more information
	- > **-xprofile=[collect:|use:]**
	- > Good for all codes
	- > Particularly helpful for inlining and branches

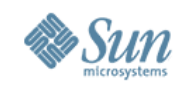

## **Optimization: Leveraging libraries**

- If time is spent in library code:
	- > Supplied optimized maths functions **-xlibmil -xlibmopt**
	- > Optimized STL for C++ **-library=stlport4**
	- > The performance library **-library=sunperf**

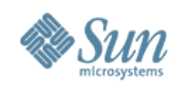

#### **Summary**

- Always profile
- Always use optimization

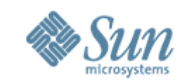

#### **Gains from Tuning Categories**

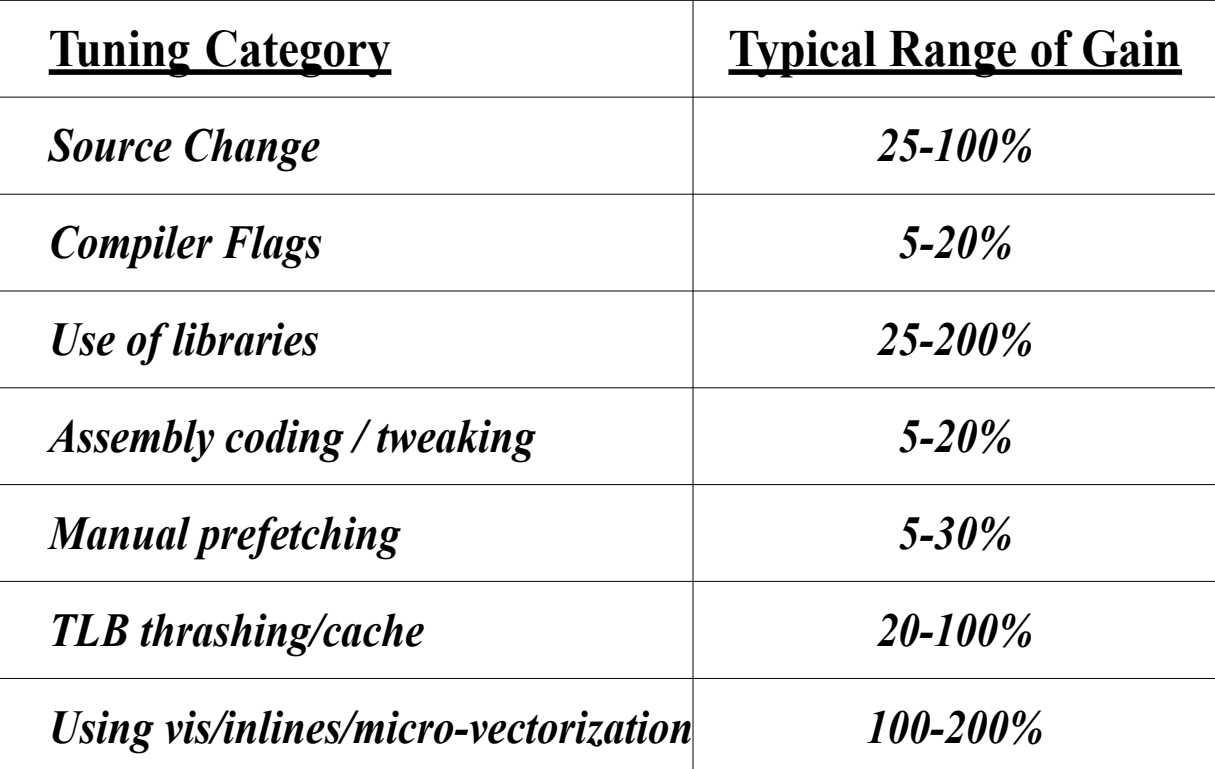

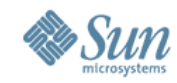

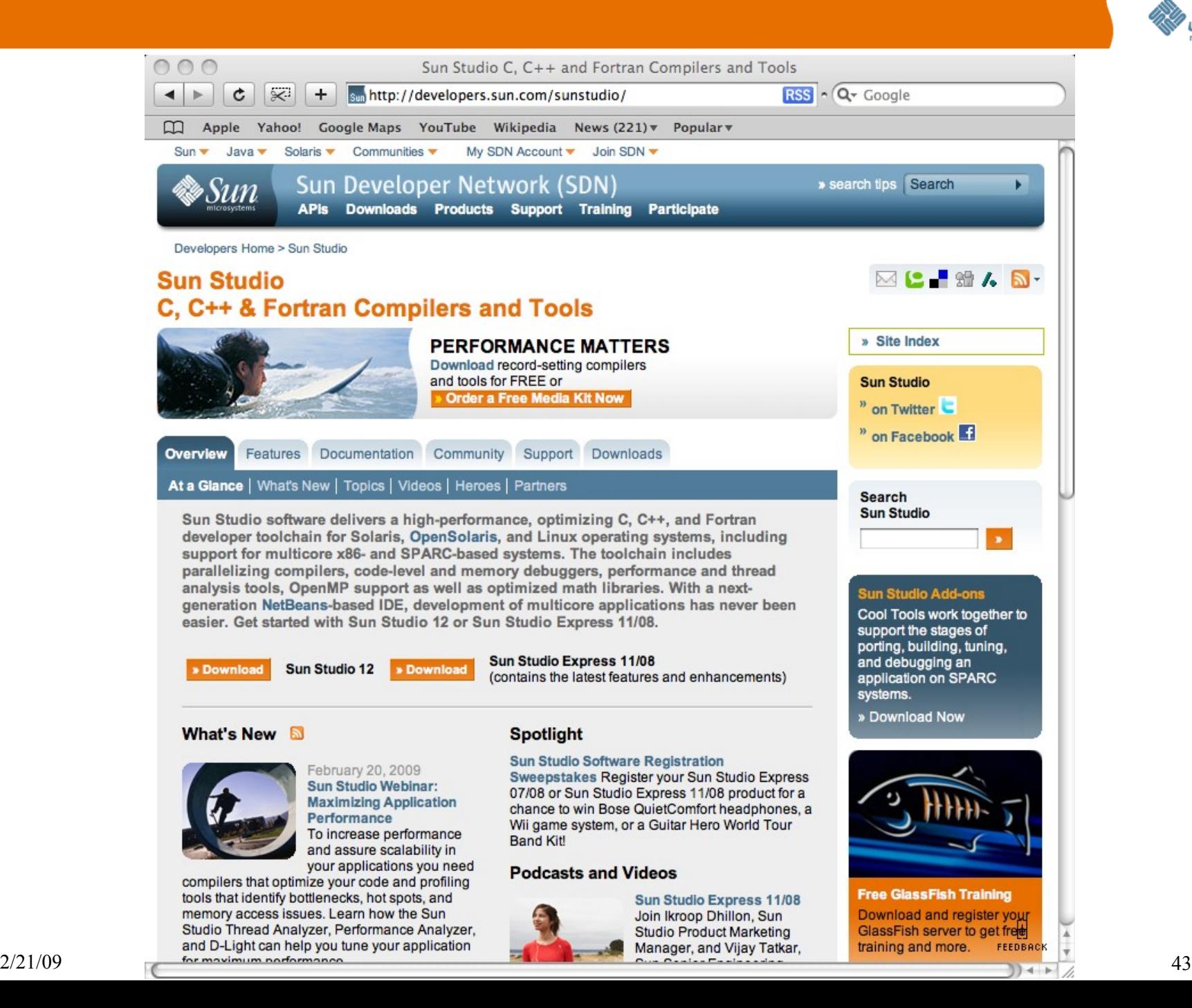

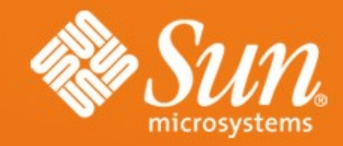

#### Metrics for Success: Performance Analysis 101

#### **Thanks!!**

Kuldip Oberoi [koberoi@sun.com](mailto:koberoi@sun.com) http://koberoi.com

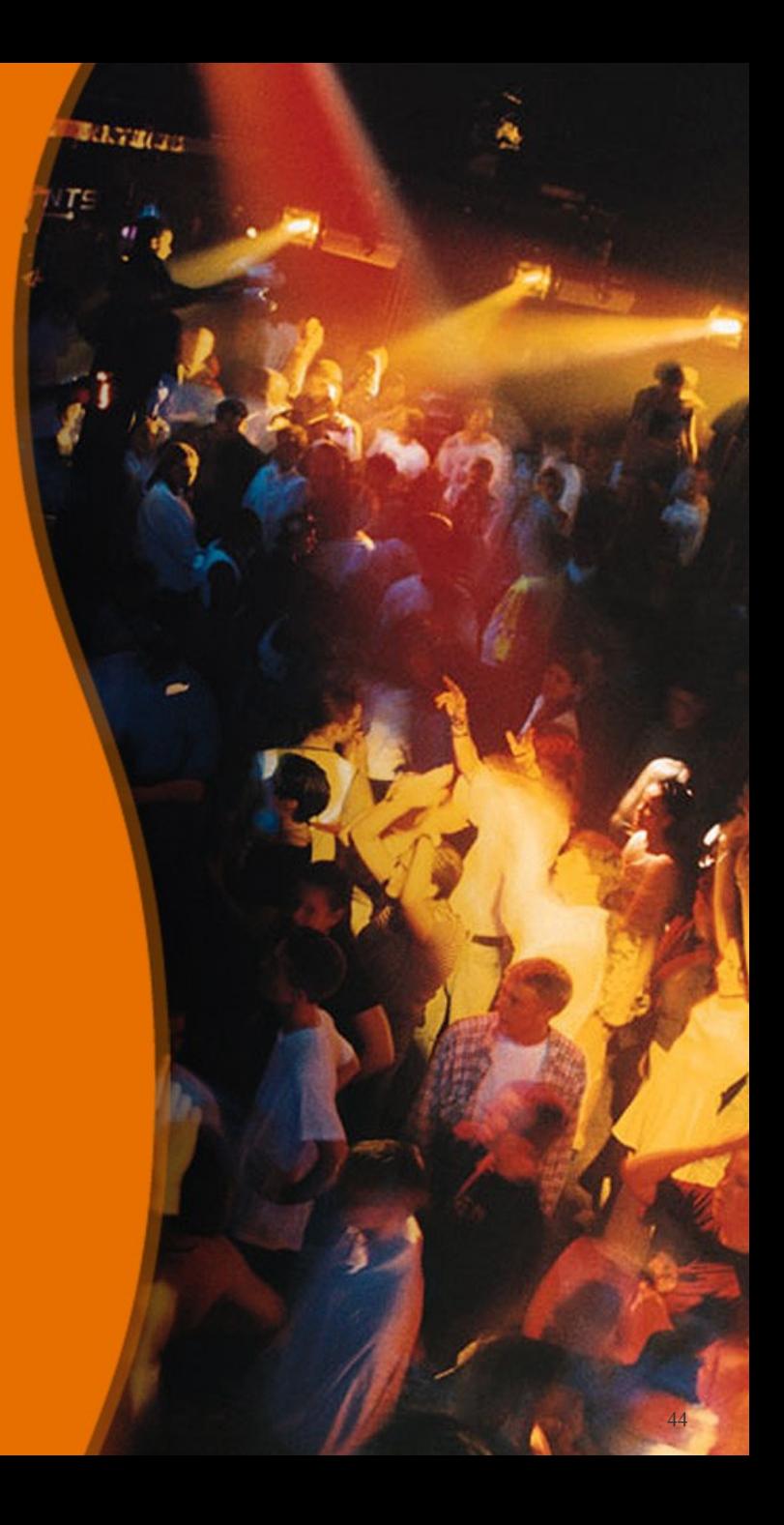